### Regexp.new('2.0.0') Ruby 2.0.0 での正規表現の新機能

### 西山和広

日本Rubyの会

Powered by Rabbit 2.1.1

# Onigmo

- Onigmo (Oniguruma-mod)
- NEWS of Ruby 2.0.0 says following only:
	- **O** Merge Onigmo
		- https://github.com/k-takata/Onigmo
- Details are unknown
	- 詳細不明

## New feature (1) ¥K

examples without  $/\frac{X}{Y}$ 

"foobar".sub(/(?<=foo)bar/, "") #=> "foo" "foobar".sub(/(?<=fo\*)bar/, "") # SyntaxError: invalid pattern in look-behind: /(?<=fo\*)bar/

#### examples with  $/\n<sup>K</sup>/$

 $"$ foobar".sub $//$ foo\Kbar $/$ , "") #= $>$  "foo"  $"$ foobar".sub(/fo\*\Kbar/, "") #=> "foo $"$ 

## New feature (1) ¥K

Treat the first non-blank character of the line. examples with  $/\n<sup>K</sup>/$ 

 $gsub('^* *YK(Yd+)/) { $1.to_i+1 }$ 

examples without  $/\frac{X}{Y}$ 

gsub $(\text{``})(*(*)')$  { "#{\$1}#{\$2.to\_i+1}" }

# New feature  $(2)$  ¥R

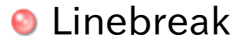

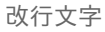

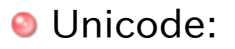

 $(?)\xleftarrow{\text{yx0D}\xleftarrow{\text{yx0A}}[\xleftarrow{\text{yx0A}-\xrightarrow{\text{yx0D}\x}}{85}\xleftarrow{\text{yx}}{2028}\xleftarrow{\text{yx}}{2029}]$ 

Not Unicode:

(?>\x0D\x0A|[\x0A-\x0D])

# New feature  $(3)$  ¥X

• eXtended grapheme cluster

拡張書記素クラスタ

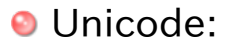

 $(?)$   $\{P\{M\}*\}(M)*)$ 

Not Unicode:

(?m:.)

## Extended grapheme cluster

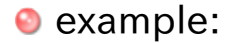

 $"4u$ {304B 3099}"[/\X/].size #=> 2

#### U+304B HIRAGANA LETTER KA

#### U+3099 COMBINING KATAKANA-HIRAGANA VOICED SOUND MARK

see [UAX #29] for more detail O

(Unicode標準附属書29)

### New feature (4)

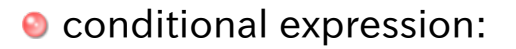

(?(cond)yes) (?(cond)yes|no)

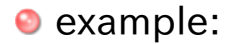

" :f o o "[/:(['"])?(?(1)[\w\s]+\1|\w+)/] #=> ":f" ":'f o o'"[/:(['"])?(?(1)[\w\s]+\1|\w+)/] #=> ":'f o o'"

# (?adu)

#### • character set option (character range option)

文字集合オプション (文字範囲オプション)

● d: Default (compatible with Ruby 1.9.3)

#### **O** a: ASCII

#### u: Unicode

see doc/RE in Onigmo for more detail

### (?adu)

### examples:

\n
$$
"\mu \{3042\} \cdot \left[\frac{1}{2} \cdot \frac{1}{2} + \cdots \right] \quad # \Rightarrow \text{ nil}
$$
\n
$$
"\mu \{3042\} \cdot \left[\frac{1}{2} \cdot \frac{1}{2} \cdot \frac{1}{2} + \cdots \right] \quad # \Rightarrow \text{ nil}
$$
\n
$$
"\mu \{3042\} \cdot \left[\frac{1}{2} \cdot \frac{1}{2} \cdot \frac{1}{2} + \cdots \right] \quad # \Rightarrow \text{ nil}
$$
\n
$$
"\mu \{3042\} \cdot \left[\frac{1}{2} \cdot \frac{1}{2} \cdot \frac{1}{2} \cdot \frac{1}{2} \cdot \cdots \right]
$$
\n
$$
/a \neq b / \quad = \quad \text{rad} \{3042\} \cdot \frac{1}{2} \cdot \frac{1}{2} \Rightarrow \text{ nil}
$$
\n
$$
/(\text{2a}) \cdot \frac{1}{2} \cdot \frac{1}{2} \cdot \frac{1}{2} \cdot \frac{1}{2} \cdot \frac{1}{2} \cdot \cdots \right]
$$
\n
$$
/(\text{2a}) \cdot \frac{1}{2} \cdot \frac{1}{2} \cdot \frac{1}{2} \cdot \frac{1}{2} \cdot \frac{1}{2} \cdot \cdots \right]
$$
\n
$$
/(\text{2a}) \cdot \frac{1}{2} \cdot \frac{1}{2} \cdot \frac{1}{2} \cdot \frac{1}{2} \cdot \cdots \right]
$$
\n
$$
/(\text{2a}) \cdot \frac{1}{2} \cdot \frac{1}{2} \cdot \frac{1}{2} \cdot \frac{1}{2} \cdot \cdots \right]
$$
\n
$$
/(\text{2a}) \cdot \frac{1}{2} \cdot \frac{1}{2} \cdot \frac{1}{2} \cdot \frac{1}{2} \cdot \cdots \right]
$$
\n
$$
/(\text{2a}) \cdot \frac{1}{2} \cdot \frac{1}{2} \cdot \frac{1}{2} \cdot \frac{1}{2} \cdot \cdots \right]
$$
\n
$$
/(\text{2a}) \cdot \frac{1}{2} \cdot \frac{1}{2} \cdot \frac{1}{2} \cdot \frac{1}{2} \cdot \frac{1}{2} \cdot \cdots \right]
$$
\n
$$

$$

# (?adu)

### ● (?-a), (?-d), (?-u) do not found

 $\bullet$  unlike (?-i), (?-m), (?-x)

# Character Property

● support for Unicode blocks

example:

 $/\nless p\{InHiragana\}/ =^{\sim}$  "\u3042" #=> 0 /\p{InCJKUnifiedIdeographs}/ =~ "\u3042" #=> nil

● see tool/enc-unicode.rb in Onigmo for more detail

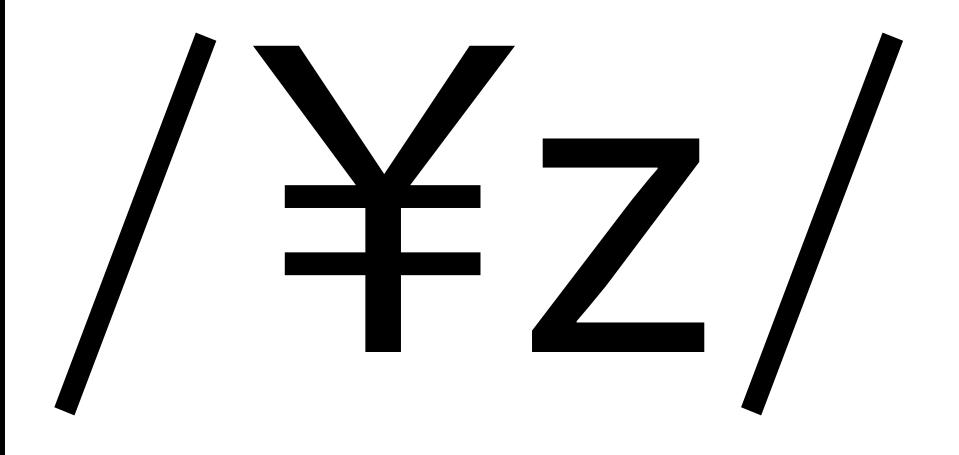